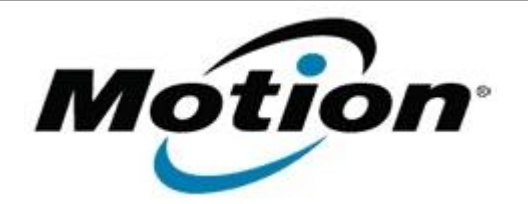

## Motion Computing Software Release Note

## Name **Intel Graphics Driver for Windows 7**

File Name **Intel\_Graphics\_8.14.6.3080\_CL.zip**

Release Date July 10, 2012

This Version  $8.14.6.3080$ 

Replaces Version All previous versions

Intended Users **Motion CL900 users**

Intended Product Motion CL900 Tablet PCs ONLY

File Size  $26 MB$ 

Supported Operating System Windows 7

**Fixes in this Release**

 $N/A$ 

**What's New In This Release**

Support for HDMI to VGA dongle

**Known Issues and Limitations**

- In extended desktop mode, with different rotation settings, display corruption is seen after resuming from S3.
- In extended desktop mode, Aero theme is disabled during rotation.

**Installation and Configuration Instructions**

## **To install Graphics 8.14.6.3080, perform the following steps**:

- 1. Download the update and save to the directory location of your choice.
- 2. Unzip the file to a location on your local drive.
- 3. Double-click the installer (setup.exe) and follow the prompts.

## **Licensing**

Refer to your applicable end-user licensing agreement for usage terms.